## МИНИСТЕРСТВО ПРОСВЕЩЕНИЯ РОССИЙСКОЙ ФЕДЕРАЦИИ

Министерство образования Белгородской области

муниципальное образование "Чернянский район" Белгородской области

Муниципальное бюджетное учреждение «Средняя общеобразовательная школа с. Ольшанка Чернянского района Белгородской области»

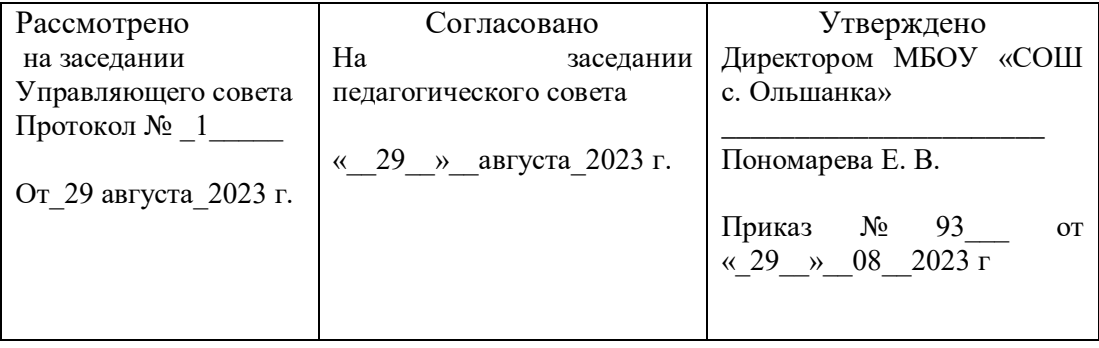

# Рабочая программа элективного курса **«Основы компьютерной анимации» для обучающихся 11 классов**

с. Ольшанка 2023

Рабочая программа составлена на основе авторской программы С. О. Никулаева «Основы компьютерной анимации. 11класс» (М. : Просвещение, 2019. — 187 с). Программа рассчитана на 1 год в 11 классах, на 1 час в неделю.

Программа элективного курса «Основы компьютерной анимации» расширяет и углубляет предметное содержание тематического раздела «Компьютерная графика и анимация» учебного предмета «Информатика» для уровня среднего общего образования с учётом особенностей информационно-технологического профиля, ориентированного на производственную, инженерную и информационную сферы деятельности.

#### **Цели курса:**

- развитие познавательных интересов, интеллектуальных и творческих способностей средствами информационнокоммуникационных технологий (ИКТ);
- выработка навыков по организации собственной информационной деятельности и планирования её результатов;
- формирование умений работать с прикладным программным обеспечением с целью применения средств ИКТ в повседневной жизни, при выполнении индивидуальных и коллективных проектов, в учебной деятельности, при дальнейшем освоении профессий, востребованных на рынке труда;
- развитие у обучающихся интереса к информационным технологиям, повышение их компетентности в вопросах применения компьютерной анимации, мультипликации и дизайна;
- формирование устойчивого интереса к информационнотехнологическому профилю обучения, к профессиям, связанным с применением разных видов компьютерной анимации;
- воспитание ответственного отношения к информации с учётом правовых и этических аспектов её распространения, избирательного отношения к полученной информации.

#### **Задачи курса:**

**-** создание условий для развития познавательной активности в области информационных компьютерных технологий;

- содействие ознакомлению с новыми информационными технологиями;

- создание условий для формирования компетенций для последующей профессиональной деятельности, как в рамках данной предметной области, так и в смежных с ней областях;

- мотивирование к образованию, в том числе самообразованию, сознательному отношению к непрерывному образованию как условию успешной профессиональной и общественной деятельности.

Согласно Учебному плану школы учебный год составляет 34 недели, поэтому на изучение данного элективного курса отводится время в объёме 34 часа в 11 классе - 34 ч. (1 ч. в неделю).

#### **Требования к уровню подготовки учащихся**

Курс сфокусирован на освоении обучающимися широко востребованных способов практического применения ИКТ, относящихся к наиболее значимым технологическим достижениям современной цивилизации. Таким образом, к общей характеристике курса можно отнести его прикладную направленность.

Одним из наиболее молодых и перспективных направлений практического использования компьютерных технологий являются разработка компьютерных игр и игровая графика, предполагающие создание игровых персонажей, локаций, визуальную разработку игр и решение других задач.

Актуальность курса определяется также всё возрастающей ролью информатики в формировании универсальных учебных действий и видов деятельности, имеющих общедисциплинарный характер: моделирование объектов и процессов, сбор, хранение, преобразование и передача ин- формации, управление объектами и процессами.

Отбор содержания элективного курса компьютерной анимации определяется задачей углублённого изучения соответствующего раздела содержательной линии «Использование программных систем и сервисов» учебного предмета «Информатика» и необходимостью формирования личностных, метапредметных и предметных образовательных результатов, обеспечивающих знакомство обучающихся с важнейшими способами применения знаний по предмету на практике, развитие их интереса к современной профессиональной деятельности.

При построении учебного процесса используются следующие виды деятельности: освоение теоретического материала пособия; выполнение практических работ на компьютере; проектная деятельность. Тематика проектов определяется самими обучающимися в зависимости от их интересов и возможностей. Изучение курса завершается выполнением учащимися индивидуального или группового проекта в малой группе (2—3 человека). Итоговая проектная работа должна быть представлена в виде компьютерной игры, которая позволит

учащимся продемонстрировать полученные знания, раскрыть и реализовать свои творческие способности. Защита проектов создаёт благоприятные предпосылки для самостоятельной оценки проделанной работы.

#### **Содержание программы**

#### **Введение в курс компьютерной анимации (1 ч)**

Мультипликация и анимация, история, этапы развития. Кадр, частота кадров. Компьютерная анимация: виды, сферы применения.

## **Раздел 1. Программируемая анимация. Программа Synfig Studio (12 ч)**

Объекты, сцены, сценарии. Компьютерная анимация для создания игры: спрайты. Анимация по ключевым кадрам.

Программа Synfig Studio, возможности программы, интерфейс; рабочая область – холст; поддерживаемые форматы графических файлов. Импорт и экспорт файлов.

Панель слоёв, альфа-канал, порядок отображения слоёв.

Морфинг, перекладная анимация, векторные изображения, растровая графика – базовые навыки современной 2Dанимации.

Настройка свойств холста. Перемещение слоя по холсту, вращение слоя, изменение масштаба. Органы управления анимацией: запуск, пауза,перемотка. Фиксаторы.

Герой для игры: набор частей, привязка слоя, сборка героя из подгрупп.

Ключевые кадры, покадровое перемещение, удаление ключевого кадра.

Кости и скелет, связка слоёв в единый объект; управление сложнымперсонажем.

Анимация движения: походка, бег.

Рендеринг, его настройки; популярные форматы: видеоформат,

анимационный gif, картинка, серия картинок.

## **Раздел 2. Язык Qt QML (19 ч)**

Формат языка Qt QML; кросс-платформенные приложения. Установка Qt.

QML-документ, секции подключения модулей и описания объектов. Свойства строкового, числового и логического типа объектов. Сложные объекты.

Якоря, якорные линии; абсолютное и относительное позиционирование объектов; привязывание к родительскому объекту; поля и смещение.Знакомство с графикой и текстом (приложение «Часы»); скетч приложения; размещение текстового поля; отображение текста; таймер; отображение картинки (Image); кнопка включения и обработка событий мышки (MouseArea).

Анимация вращения с помощью RotationAnimator и точное управление им. Анимация свойств с использованием PropertyAnimation.

Параллельная и последовательная анимация. Управление анимацией. Анимация интерфейса, анимированная кнопка. Создание сигнала.

Подготовка ресурсов для игры: слои, звук, графика, фон, задний план, игровая сцена. Анимация героя: бег, прыжок, столкновение с препятствием. Параллакс; деление мира на слои; закольцованная анимация; сборка мира. Объекты мира. Управление героем. Обработка коллизий – столкновений объектов; вычисление коллизий; проверка на коллизии. Игровой движок: геймплей. Добавление препятствий. Подсчёт очков и звуковые эффекты. Заставка.

## Тематическое планирование

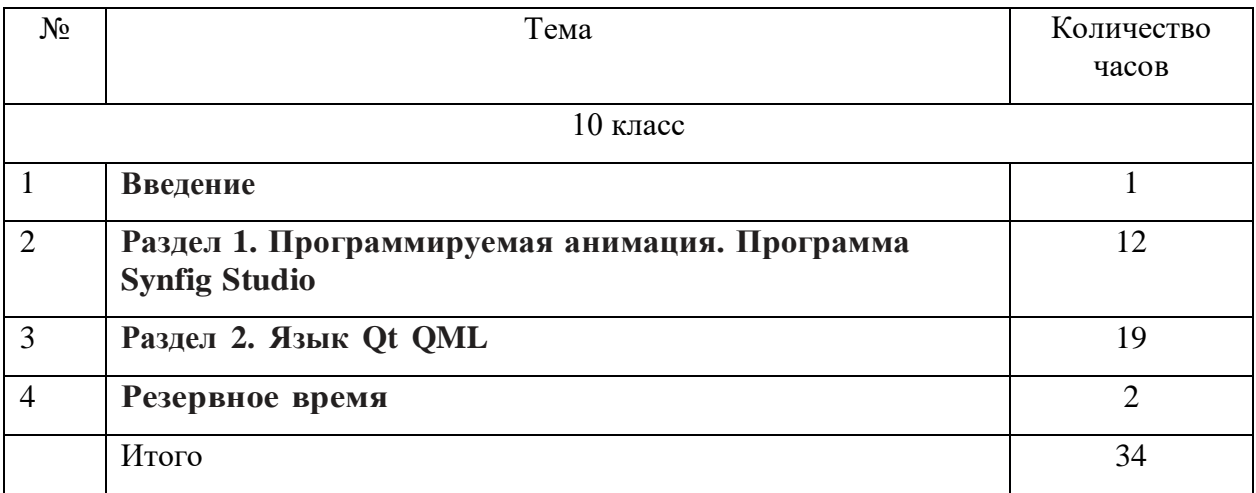